Binti continues to make updates to the WA CAP system to enhance the user experience.

#### Binti - [What's New](https://updates.binti.com/)

While the steps in this process map have not changed, where to click to complete that step may have due to updates made by Binti. Use this [link](https://updates.binti.com/) to review all updates if a step in this map cannot be identified in WA CAP.

Ensure you always use the [WA CAP page](https://dcyf.wa.gov/practice/practice-improvement/foster-parent-application-portal/cpa) to access the most up-to-date process map.

# CHILD PLACING AGENCIES - KINSHIP LICENSE PROCESS MAP

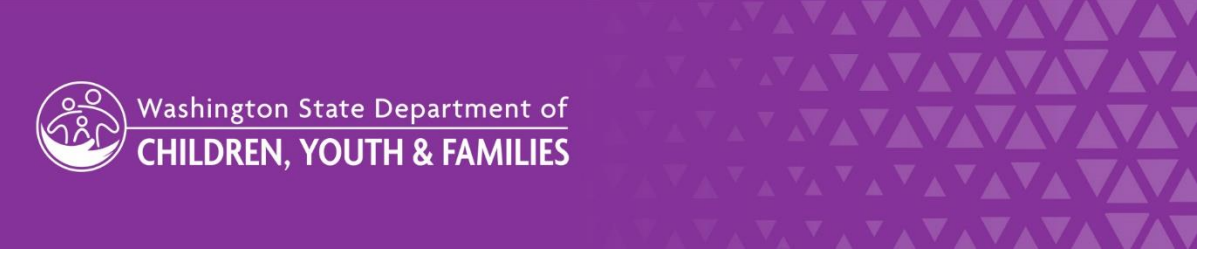

DCYF does not discriminate and provides equal access to its programs and services for all persons without regard to race, color, gender, religion, creed, marital status, national origin, sexual orientation, age, veteran's status, or presence of any physical, sensory, or mental disability.

If you would like free copies of this publication in an alternative format or language, please contact DCYF Constituent Relations at 1-800-723-4831 or email [communications@dcyf.wa.gov.](mailto:communications@dcyf.wa.gov)

CHILD PLACING AGENCIES - KINSHIP LICENSE PROCESS MAP

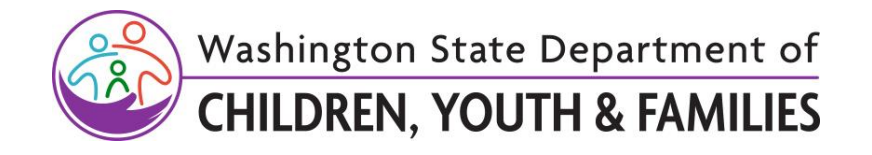

### **CONTENTS**

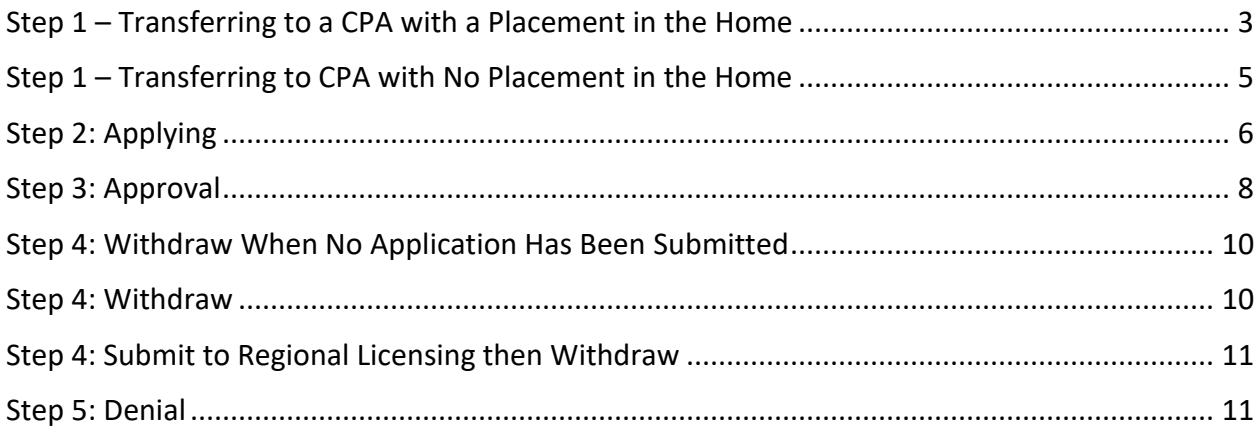

Binti continues to make updates to the WA CAP system to enhance the user experience.

#### Binti - [What's New](https://updates.binti.com/)

While the steps in this process map have not changed, where to click to complete that step may have due to updates made by Binti. Use this [link](https://updates.binti.com/) to review all updates if a step in this map cannot be identified in WA CAP. Ensure you always use the [WA CAP page](https://dcyf.wa.gov/practice/practice-improvement/foster-parent-application-portal/cpa) to access the most up-to-date process map.

## <span id="page-2-0"></span>**Step 1 – Transferring to a CPA with a Placement in the Home**

This process is used when there is a child or youth placed in the Kinship Home.

Note: If a family has an Initial License and is getting fully licensed through a CPA, the CPA must complete the license within 90 days of receiving the Initial License. If not done within 90 days, there will be a break in payment, the Initial License will close, and payment will restart once fully licensed.

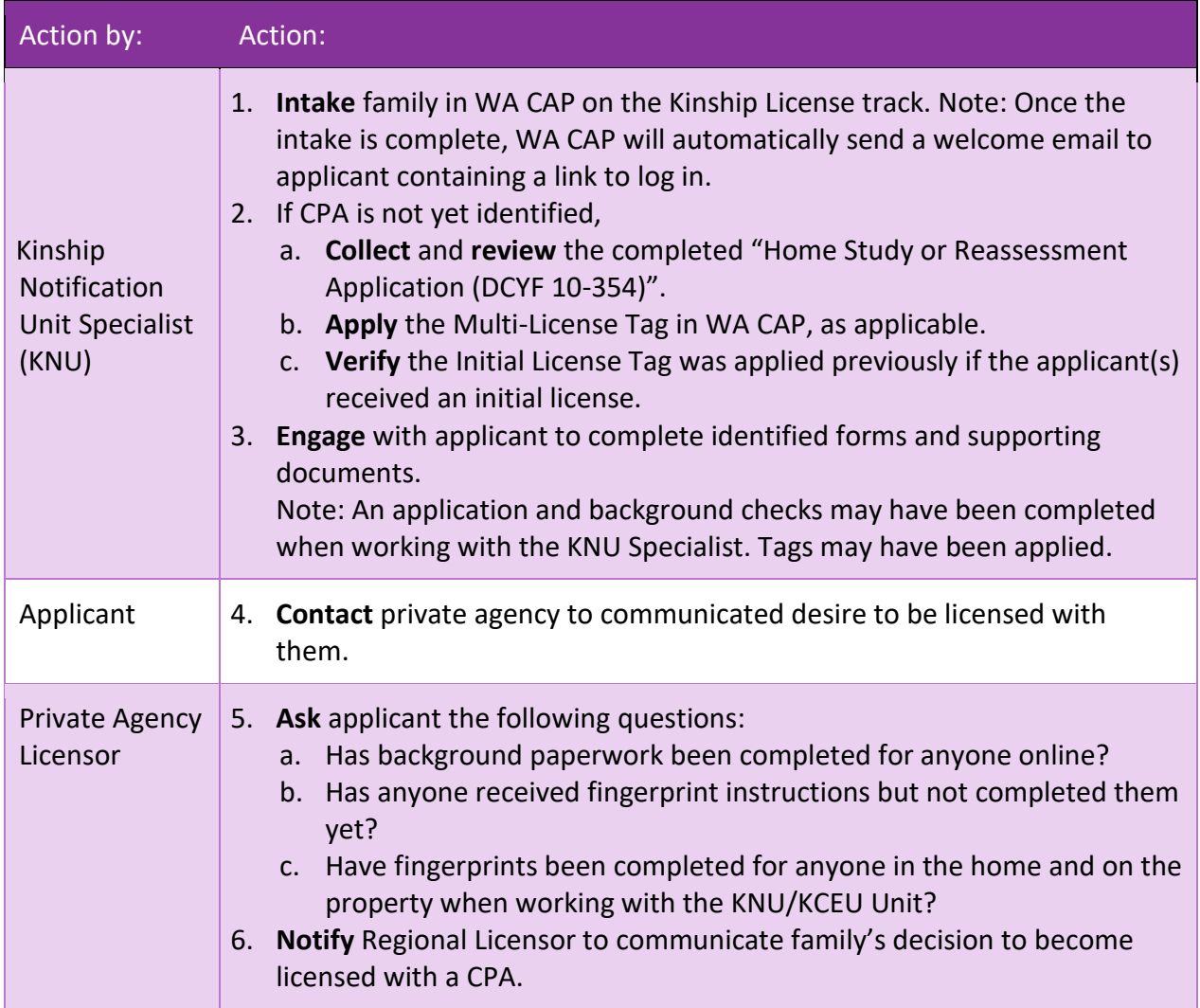

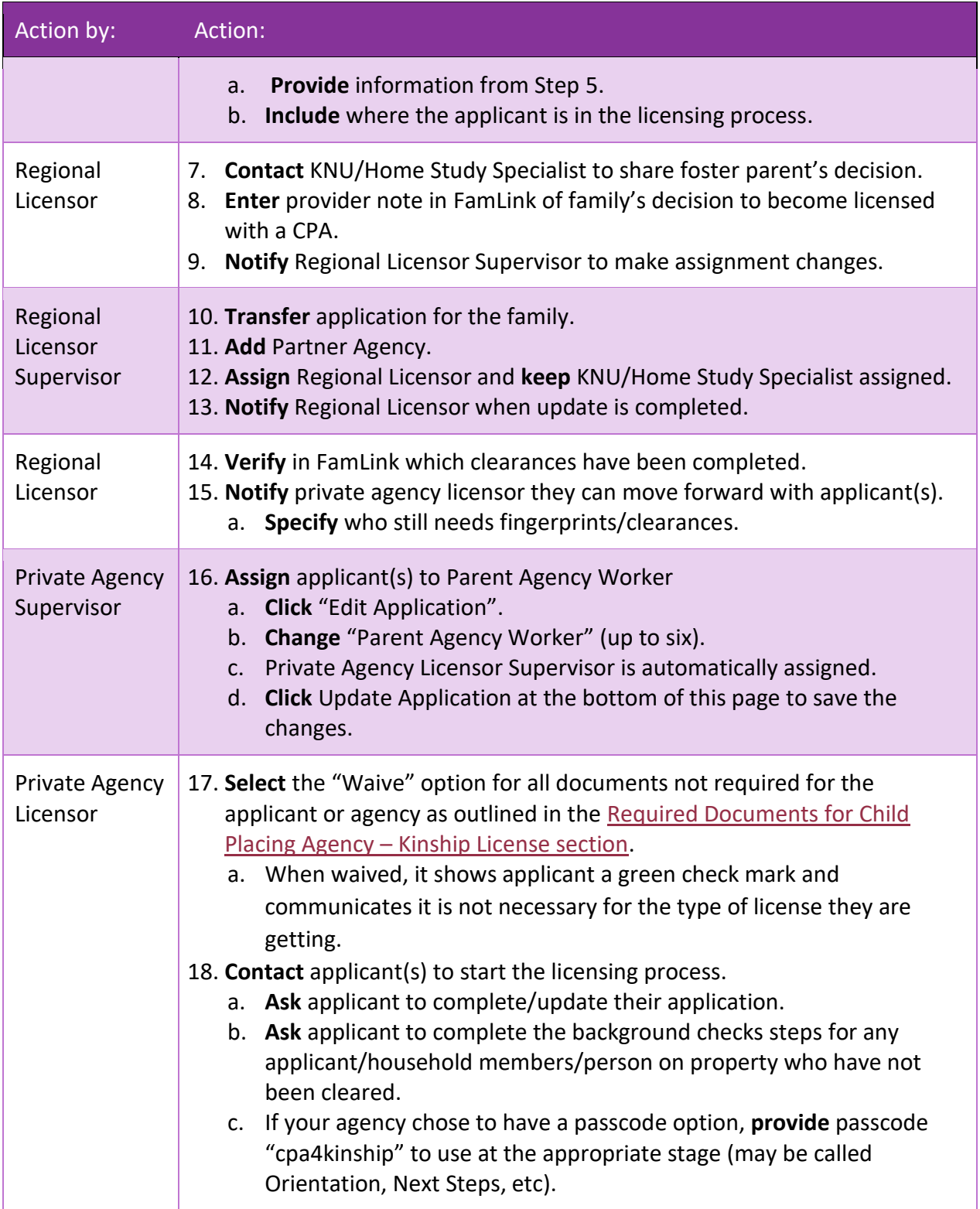

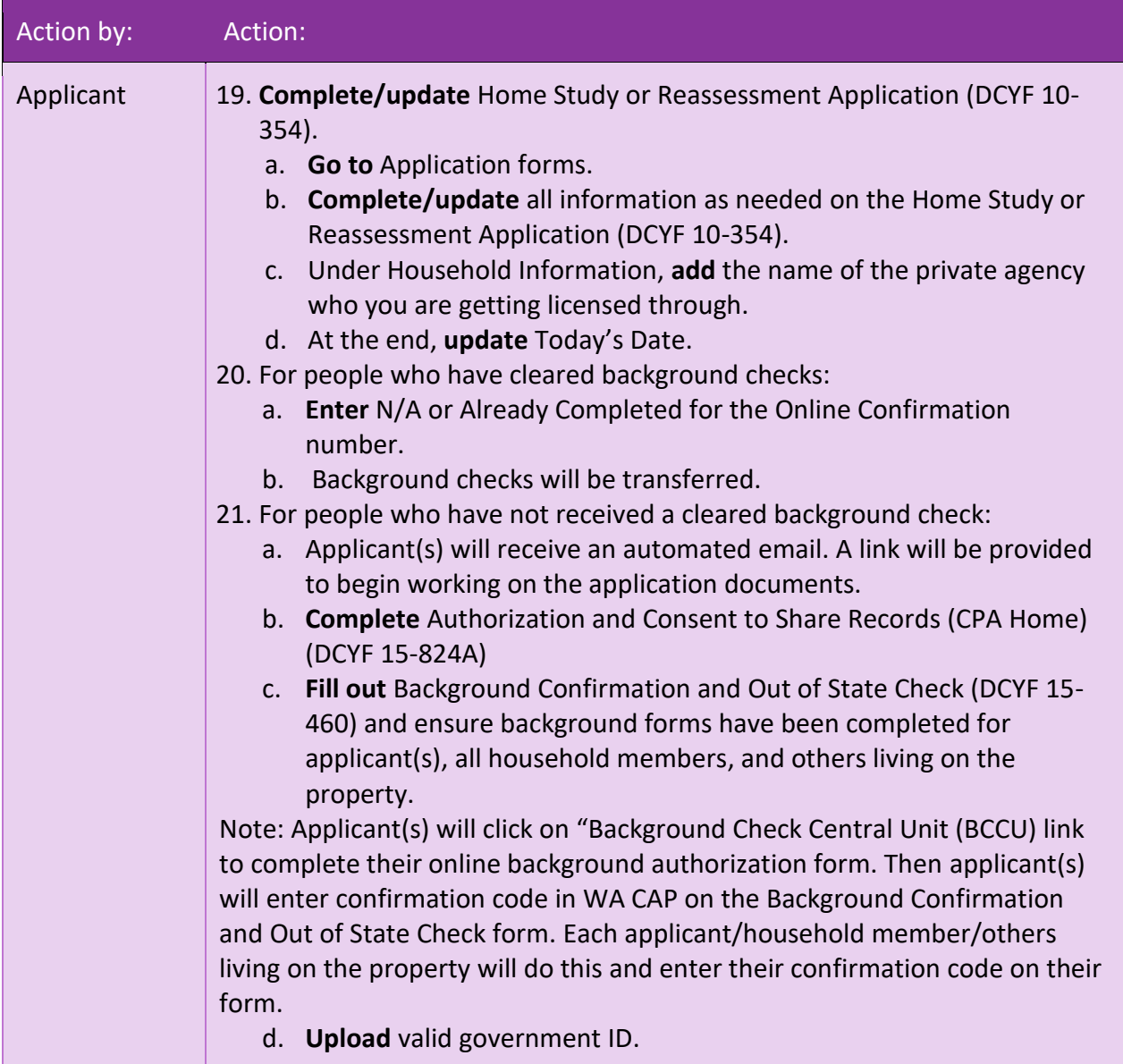

#### <span id="page-4-0"></span>**Step 1 – Transferring to CPA with No Placement in the Home**

This process outlines when Child Welfare is referring for a Kinship Home Study when a child or youth is not already placed in their home.

Note: If a family has an Initial License and is getting fully licensed through a CPA, the CPA must complete the license within 90 days of receiving the Initial License. If not done within 90 days, there will be a break in payment, the Initial License will close, and payment will restart once fully licensed.

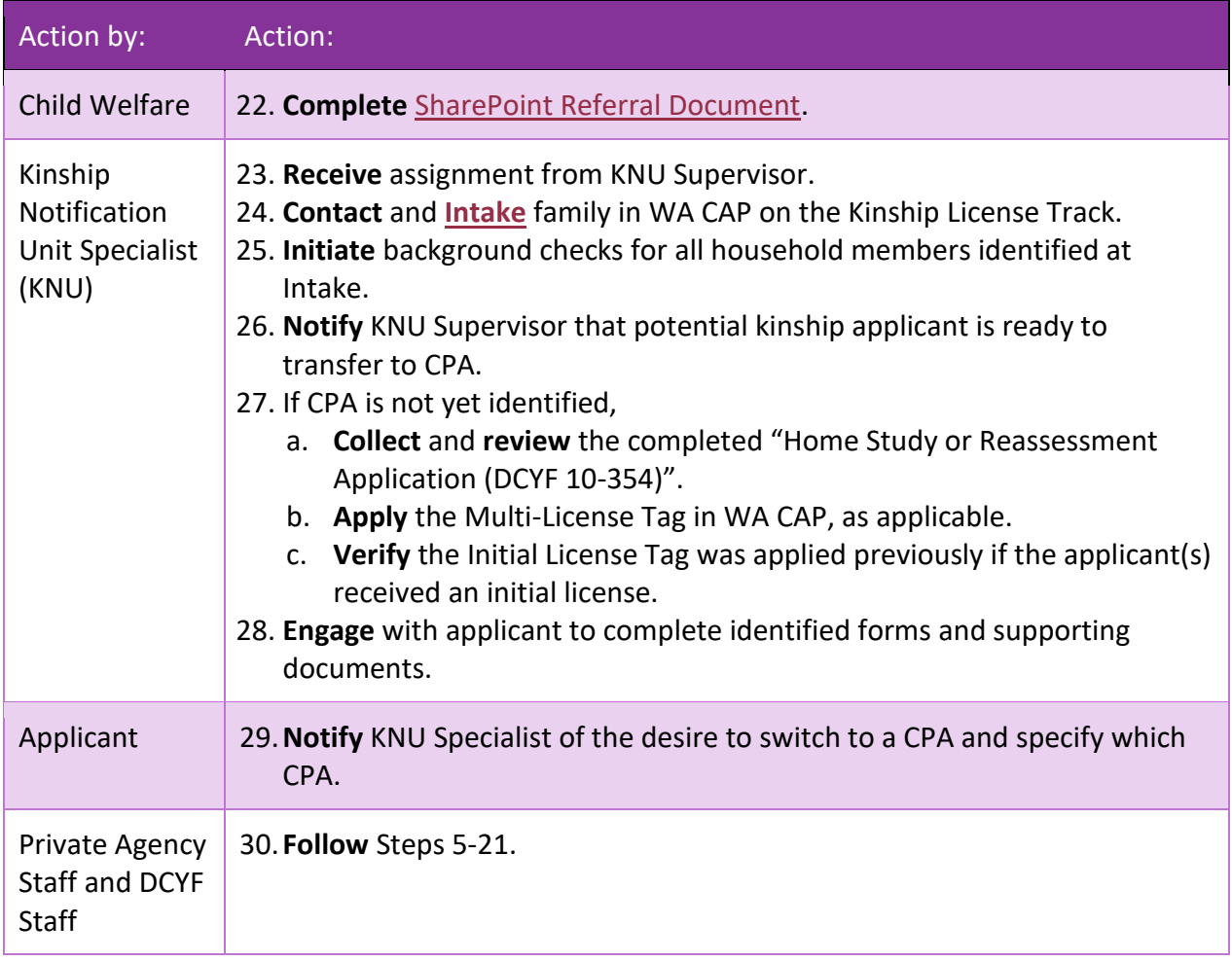

### <span id="page-5-0"></span>**Step 2: Applying**

This step outlines the process for when the status of an applicant is moved from the "Recruiting" phase of WA CAP to the "Applying" phase.

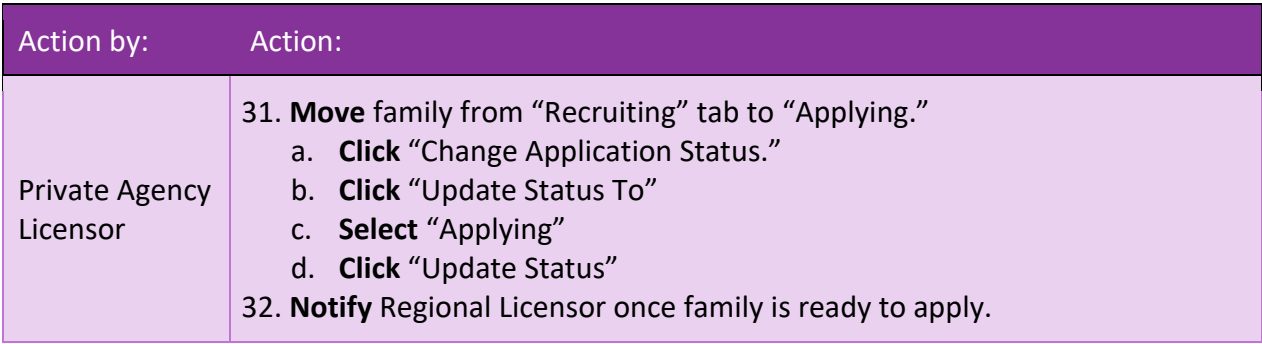

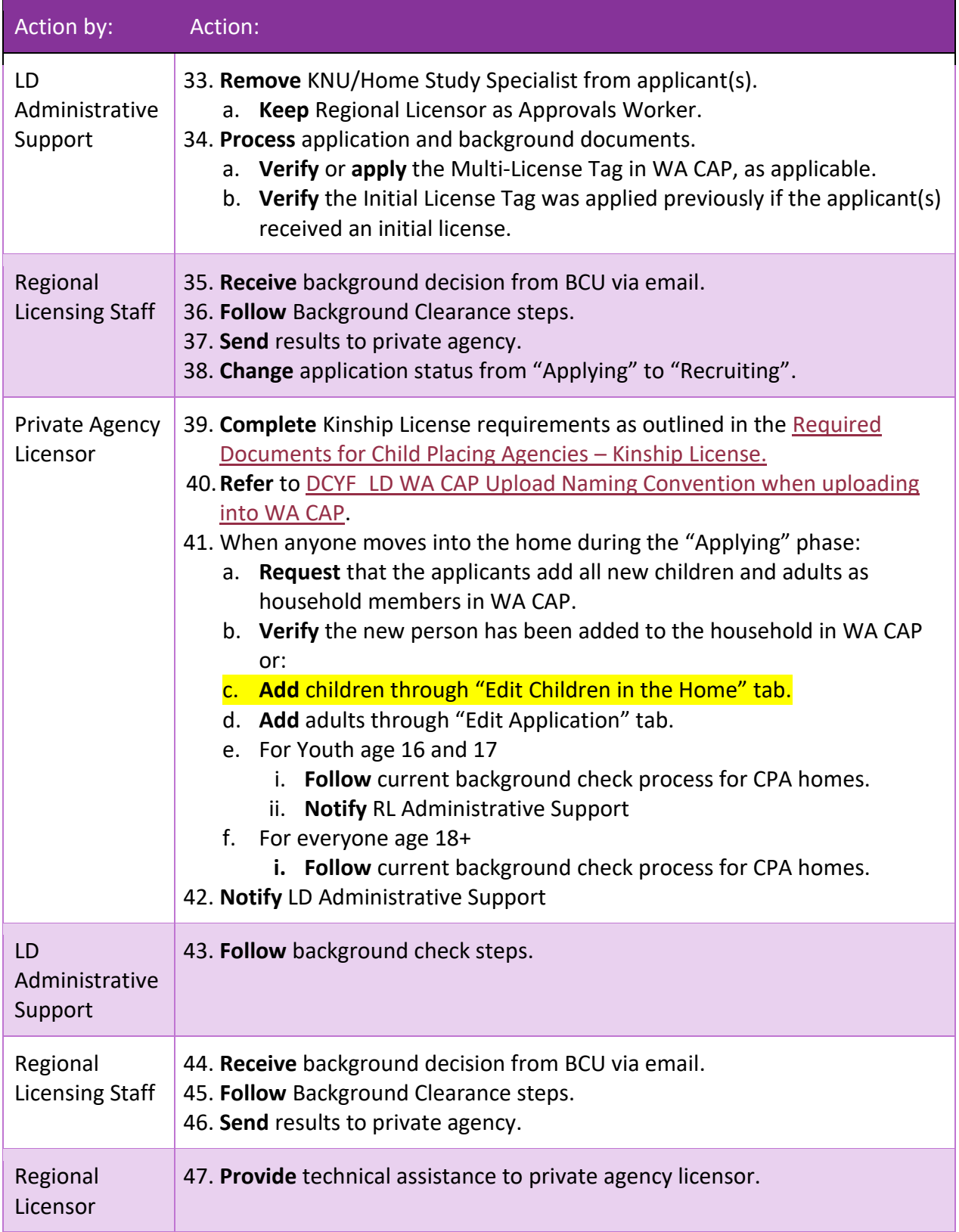

# <span id="page-7-0"></span>**Step 3: Approval**

The approval phase is how to now review and approve a license. The approval assessment process has not changed from current practice. The only change is the system functionality of approving a license.

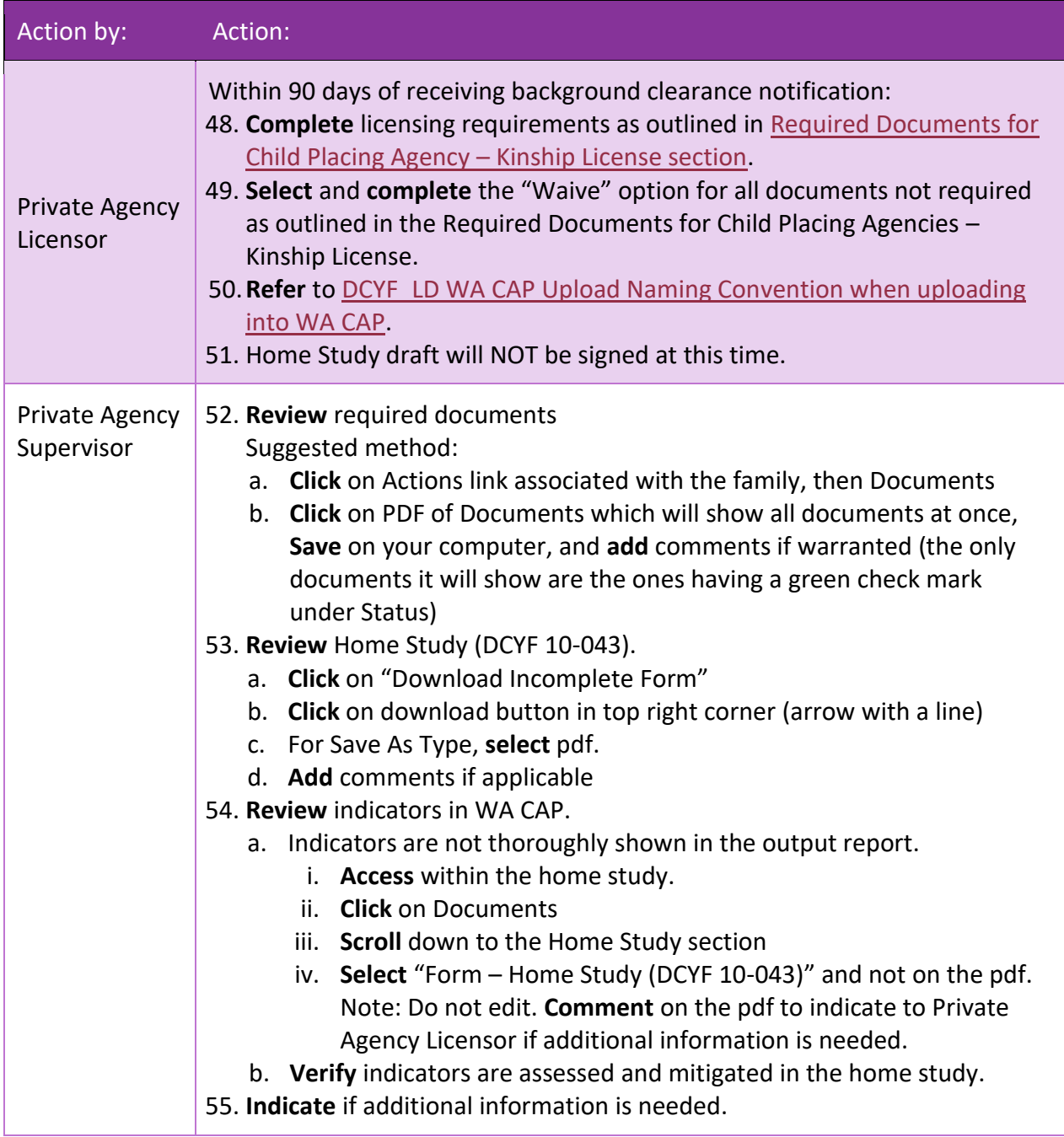

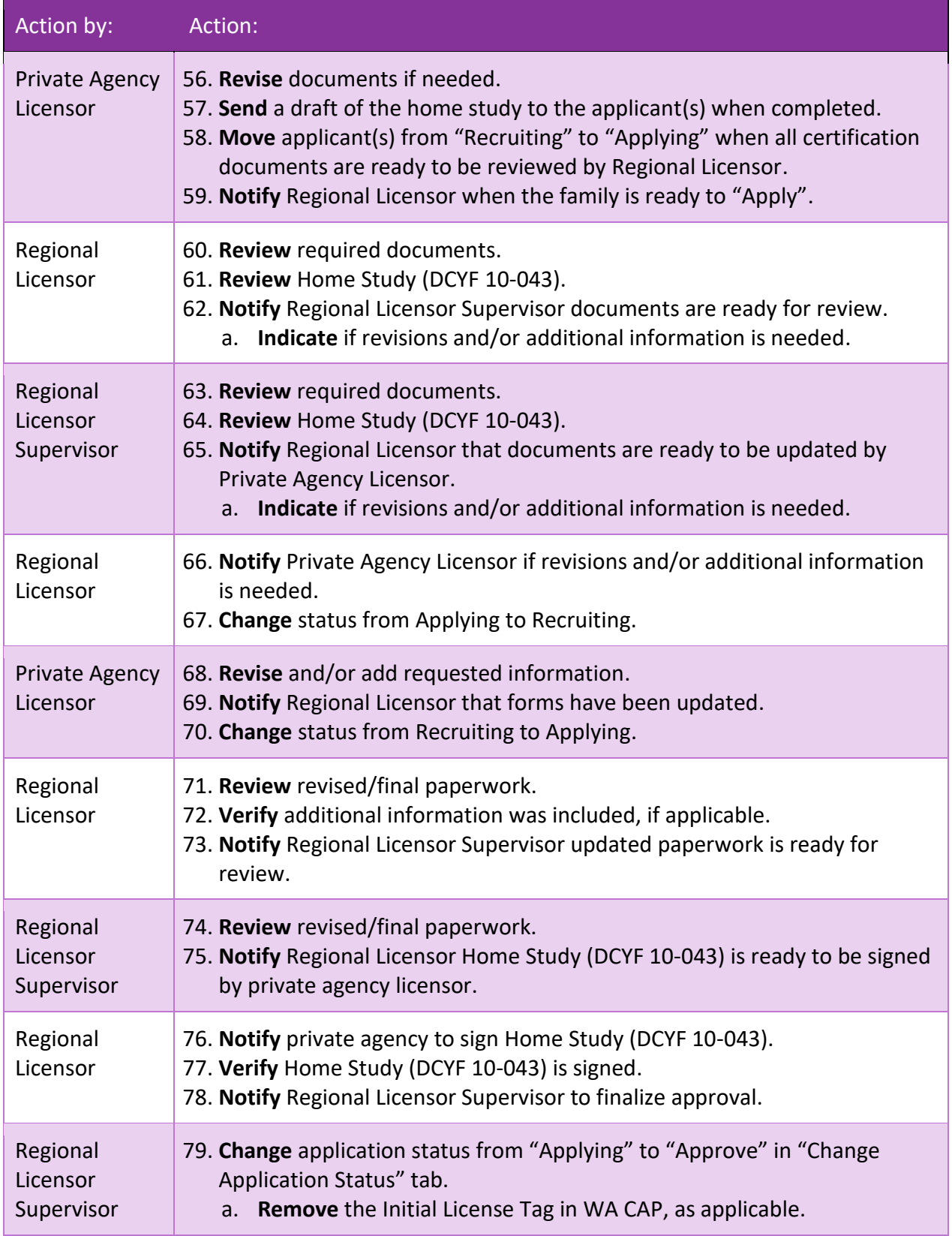

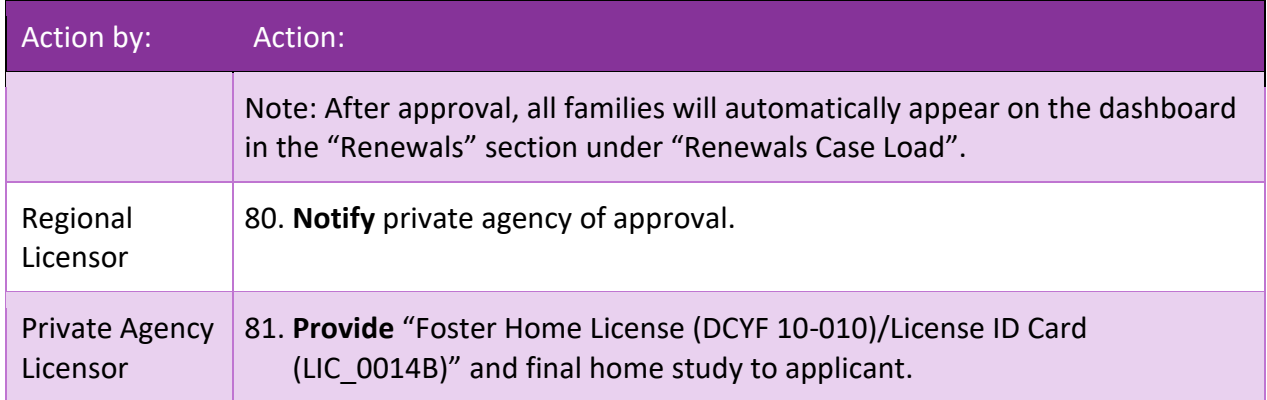

#### <span id="page-9-0"></span>**Step 4: Withdraw When No Application Has Been Submitted**

This process is to be used when the private agency has intake a family into WA CAP but an application has not been submitted.

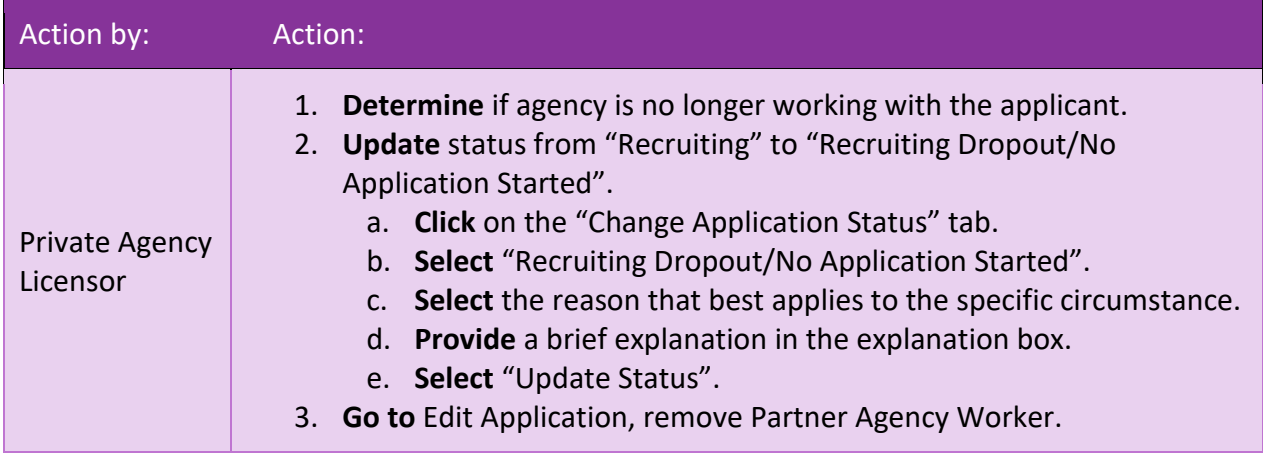

#### <span id="page-9-1"></span>**Step 4: Withdraw**

This process is to be used when the private agency has decided to withdraw an application.

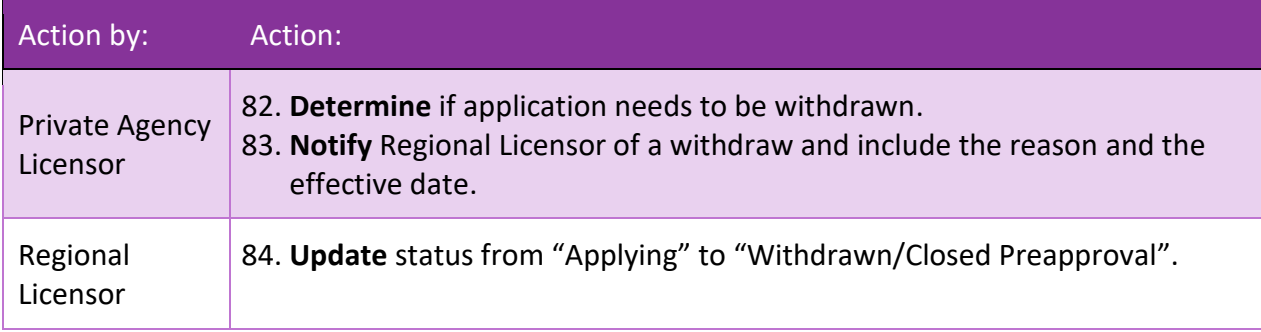

## <span id="page-10-0"></span>**Step 4: Submit to Regional Licensing then Withdraw**

This process is to be used when the private agency has filled out the home study and has submitted it to Regional Licensing for review but then decided to withdraw the application.

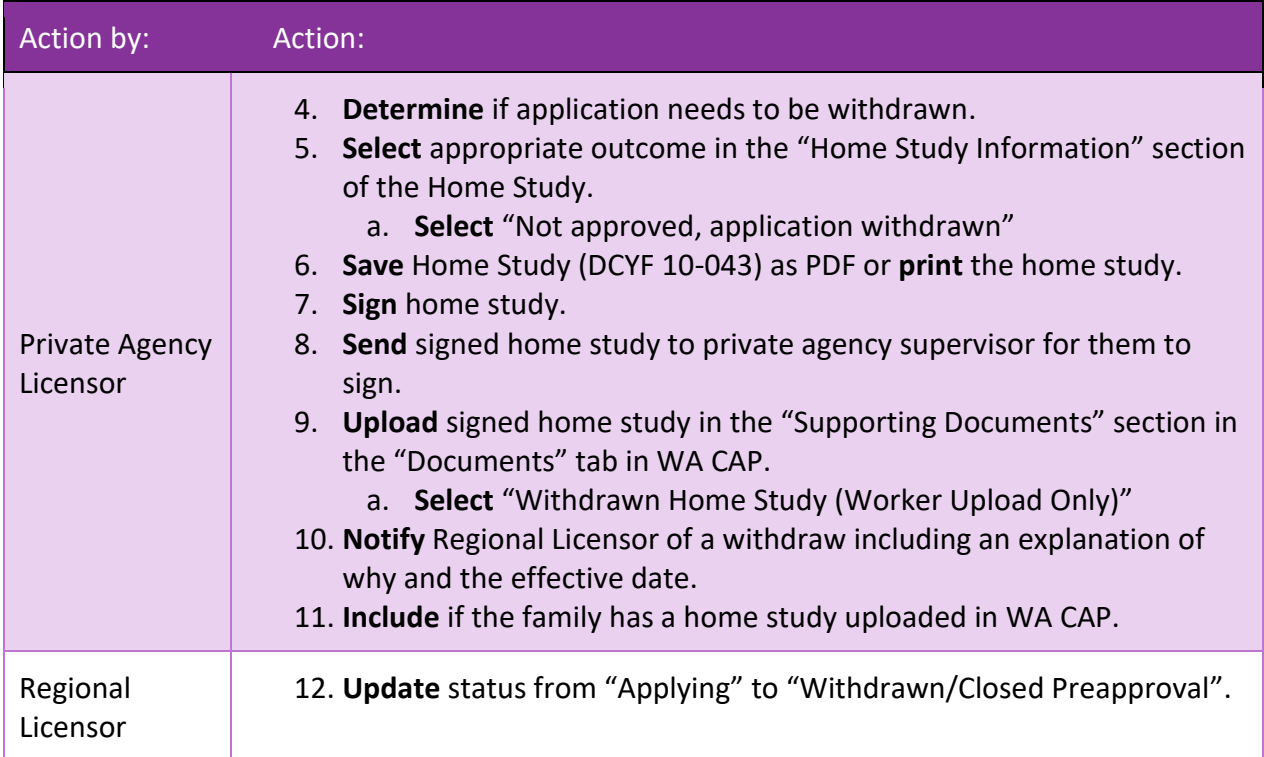

# <span id="page-10-1"></span>**Step 5: Denial**

This is the process for a legal licensing denial. This process should only be followed when there is legal sufficiency to deny the application.

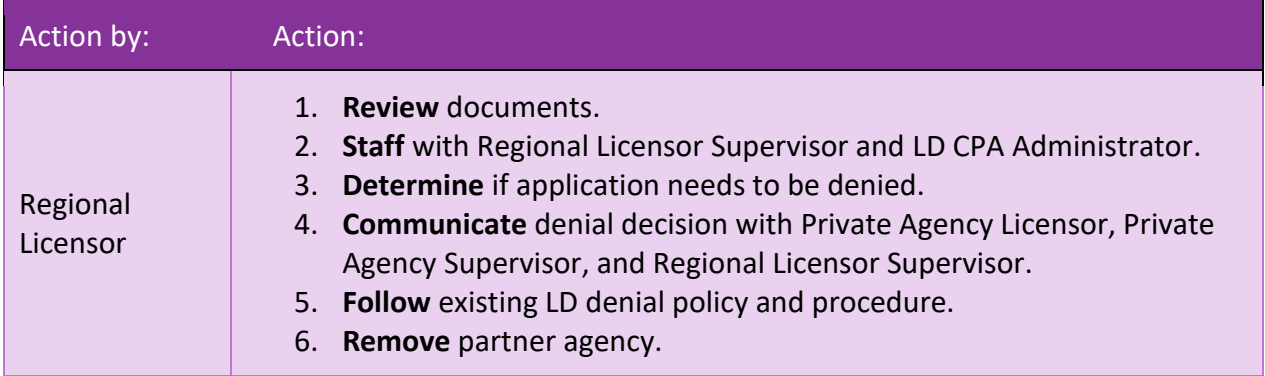